## **Work instruction Drinking water: calculation of 90-Percentile concentration Updated version – from 2023 onwards**

Since the former version of this working instruction, there have been several changes to the location and name of the drinking water abstraction points, which are processed in the current update.

- Request the raw data for the substance of interest via [www.vewin.nl/stoffen](http://www.vewin.nl/stoffen)
- Insert the following summarizing block below all measurements (start at column D, two lines below last entry).
	- $\circ$  Remove the data for Eijsden and Lobith (if reported) since these are not used as drinking water abstraction points and therefore do not need to be taken into account for the assessment of the 90-percentile.
	- o Make sure the codes for the locations match the formulas
	- o Make sure that the right row numbers are selected for each abstraction point. -> Please note that the order of abstraction points of the raw data is now alphabetical, but the order of the results table is still based on the grouping in catchment areas

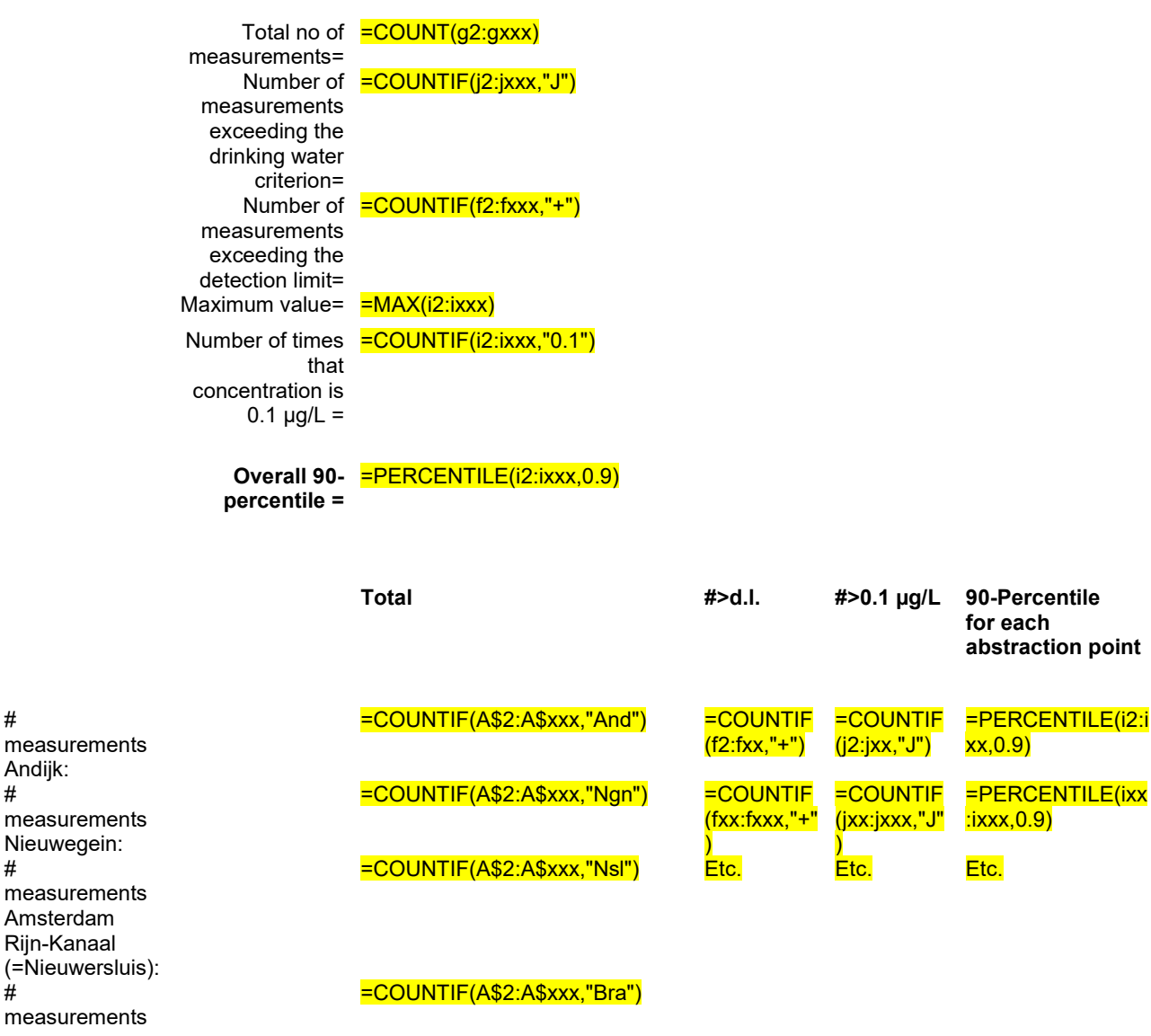

#

#

#

#

Andijk:

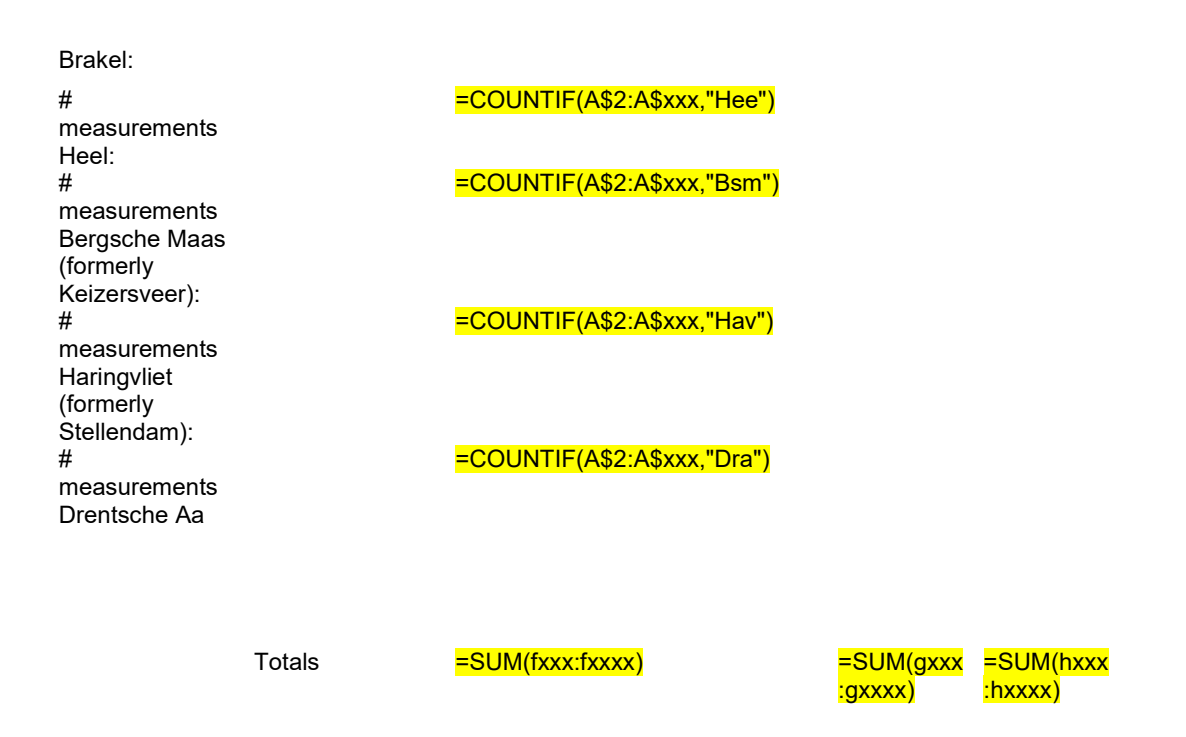

All available data of RIWA Rhine/Meuse and Drentsche Aa over period (e.g.) 2017-2021 are taken into account. Values below detection limit are transferred to 0.5\* detection limit.

- The totals below should match the totals listed at the top
- Please take into account the number of decimals (final report should not contain additional decimals compared to the raw data and rounding should be done in the final stage only).
- Report the summary of the findings in the following format in the National Addendum assessment (Part B section 8, section 9.8.7.3 drinking water criterion) as follows

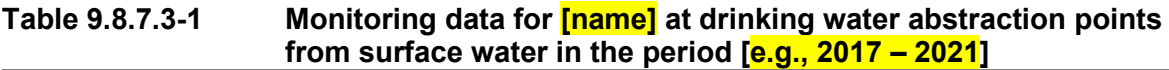

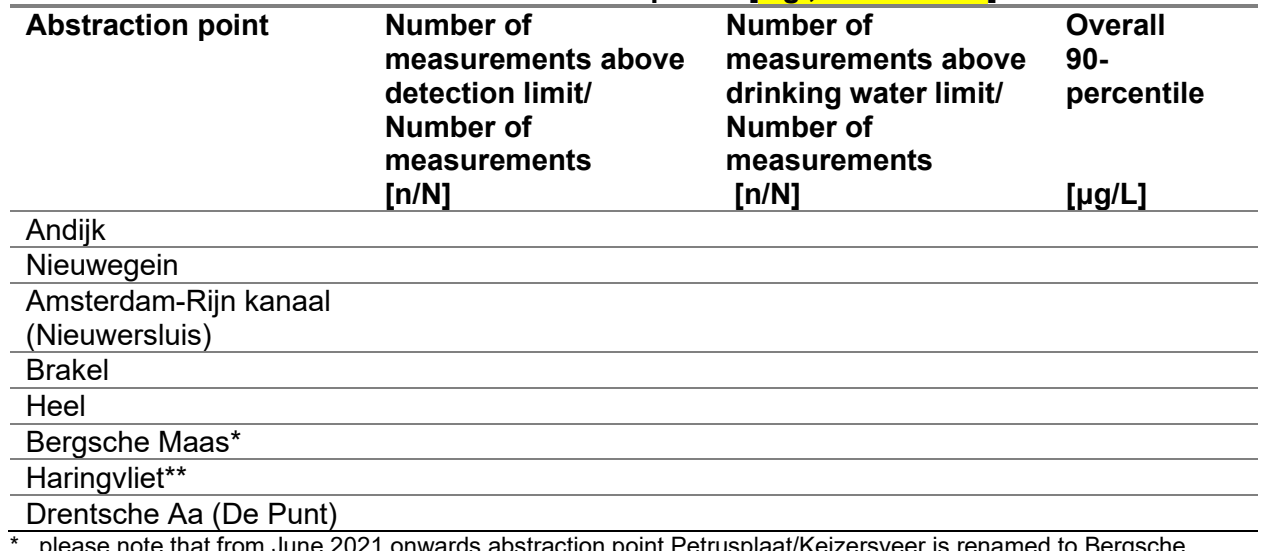

\* please note that from June 2021 onwards abstraction point Petrusplaat/Keizersveer is renamed to Bergsche Maas

\*\* please note that from June 2017 onwards abstraction point Scheelhoek/Stellendam is renamed to Haringvliet

• In addition, please provide Ctgb with the spreadsheet calculations.